#### **CORRIERE DELLA SERA**

Data 26-06-2015 Pagina 9  $1/3$ Foglio

# La riforma Favorevoli 159, 112 i no, 4 dem non votano Scuola, il primo sì al Senato Bagarre in Aula dei 5 Stelle

159 voti favorevoli e 112 contrari, il maxiemendamento inte- la fiducia. Non l'hanno votata i senatori del Movimento 5 Stel- che dagli insegnanti nei flash ramente sostitutivo del dise-senatori del Pd Tocci, Mineo, le hanno protestato mettendo mob e nelle manifestazioni.<br>gno di legge di riforma del si-Ruta e Casson, che era assente. in scena il funerale della scuola a pagina

sul quale il governo aveva posto mera. In Aula, caos e tensione. I da cimitero, simbolo usato an-

Il Senato ha approvato, con stema nazionale di istruzione, Il provvedimento torna alla Ca- pubblica, con lumini elettrici

a pagina 9 Santarpia e il commento di **Fabrizio Roncone** 

# Caos in Aula, ma la fiducia sulla scuola passa

Dalle magliette di Sel ai lumini del M5S, solo tre dem escono per non votare. Renzi: ce l'abbiamo fatta

pelli, sms, striscioni, magliette di protesta con scritte rosse e blu: è da ultimo giorno di scuola il clima in cui il Senato vota e approva la fiducia del governo sulla riforma del sistema di istruzione, che dal 7 luglio passa alla Camera per la terza e ultima lettura. Palazzo Madama dà il via libera al disegno di legge con 159 sì, 112 no (Forza Italia, Lega, Sel, Movimento 5 Stelle): sono 4 i senatori democratici che mancano all'appello, con Felice Casson assente e Walter Tocci, Corradino Mineo e Roberto Ruta che escono dall'Aula al momento del voto. Ma il loro è il gesto meno clamoroso di tutta la convulsa giornata, iniziata alle 9.30 con la richiesta del voto di fiducia del ministro Maria Elena Boschi, proseguita con un dibattito fiacco, e terminata nel caos. Fischiato dai Cinque Stelle il voto di fiducia dell'ex presidente della Repubblica, Giorgio Napolitano; derisi i sì degli ex azzurri (ora gruppo

ROMA Urla, fischi, lacrime, ap- misto) Sandro Bondi e della compagna Manuela Repetti; contestata la senatrice Francesca Puglisi, che prova ancora a difendere il merito della riforma; insultata la ministra Stefania Giannini, che resta in silenzio per tutti lavori, salvo poi inviare un sms al premier Matteo Renzi subito dopo il voto: «Ce l'abbiamo fatta».

> Che ce l'avrebbero fatta era abbastanza chiaro da qualche giorno, quando si è conclusa l'operazione «isolamento» dei parlamentari Pd contrari al ddl. Dopo l'uscita del presidente del Consiglio a Porta a Porta «Fermiamoci, convochiamo una conferenza a luglio $\rightarrow$  - i democratici hanno capito che, se il governo avesse rinviato ancora la riforma, ci avrebbero rimesso la faccia: e così i 23 potenziali voti contrari che avrebbero potuto mettere in bilico la maggioranza (tra gli altri, Lucrezia Recchiuti, Miguel Gotor, Vannino Chiti) si sono trasformati in voti a favore. Sono rima-

sti in due, gli unici a non essere convocati a Palazzo Chigi venerdì scorso: «È amaro pensare che si siano tirati indietro - sottolinea Corradino Mineo — ma mi sento sereno, abbiamo fatto la nostra battaglia per ottenere il massimo del risultato sulla in ginocchio», scrive Beppe scuola. Non andiamo via, ma apriamo una riflessione nel partito», insiste. «Con dolore constato che le riforme Gelmini e Moratti sono state emendate, mentre la nostra è la prima riforma che passa al Senato blindata — aggiunge Tocci —. Ma il mio gesto non è un preludio all'uscita dal Pd, ho sperato fino all'ultimo in una mediazione». Ci sperava anche Ruta, il docente. che ha fatto una scelta più netta: «Voto in dissenso dal partito sul ddl perché mi sento vincolato dal programma: avevamo detto di voler cambiare la riforma insieme agli insegnanti, non lo stiamo facendo».

E loro, gli insegnanti, intanto sono fuori, attraversano il centro di Roma alzando cartelli:

«Vergogna». Accusano il governo di aver detto «bugie», di non averli ascoltati, e restano in piazza anche quando ormai l'aula del Senato è vuota. «Hanno ucciso la scuola pubblica, è  $\,$ la mazzata finale a un Paese già Grillo mentre i suoi, dopo aver messo in scena il funerale della scuola con tanto di lumini accesi in Aula e lutto al braccio, corrono in piazza dai manifestanti. «L'ennesima beffa che il governo si fa di noi», annuisce Alberto Irone, Rete degli studenti. Intanto i commessi stanno già sistemando i banchi e portano via le magliette indossate dai parlamentari per protesta. Una era quella dell'on. Maria Mussini (gruppo misto), che ha suscitato l'intervento del presidente del Senato Grasso: «Non si può stare in Aula così». E lei: «Che faccio, uno strip-tease in classe?». La replica, serafica: «Non fa niente, c'è scritto Diritto allo studio, allora va bene».

> Valentina Santarpia © RIPRODUZIONE RISERVATA

I fischi a Napolitano Dai banchi dei 5 Stelle fischi all'ex presidente al momento della votazione

mila le stabilizzazioni, annunciate dal governo, per il 2015/16,

con il sì al testo

sulla scuola

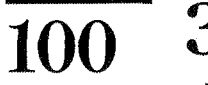

miliardi di euro sarà il valore, a regime, del finanziamento aggiuntivo stanziato sull'istruzione

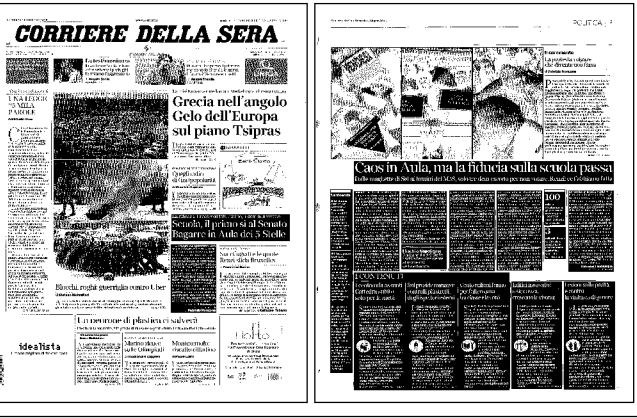

Ritaglio stampa ad uso esclusivo  $de1$ destinatario,  $non$ riproducibile

### **CORRIERE DELLA SERA**

# **I CONTENUTI**

# I centomila assunti Cattedra subito solo per la metà

 $\mathbb{C}^1$  ono il punto chiave del ddl, ono u puno cinere este naturale della Su cui il premier ha puntato tutto e forse anche il più contestato: le 100.701 assunzioni dei precari delle Graduatorie ad esaurimento. Secondo il maxiemendamento approvato ieri dal Senato, che riscrive il ddl, gli insegnanti saranno assunti giuridicamente dal 1<sup>°</sup> settembre 2015, ma di

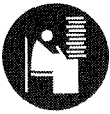

fatto solo una parte - poco più della metà — avrà subito una cattedra su posto

vacante e disponibile. Gli altri, stimati in 48 mila, rappresentano quell'organico funzionale o di potenziamento che arricchirà l'offerta formativa e colmerà le carenze. Secondo i 5 Stelle, non saranno realmente in classe prima del 2016. Il governo assicura che entro ottobre, una volta organizzate le scuole, 

## Sul preside manager controlli più stretti degli ispettori esterni

D reside manager, sceriffo, dittatore: le locuzioni si sono sprecate negli ultimi mesi per definire il nuovo ruolo del dirigente scolastico. A scatenarle i nuovi poteri affidati a una figura che nella riforma potrà assegnare i premi economici, attraverso il fondo di 200 milioni stanziati ad hoc, ai professori; potrà scegliere i

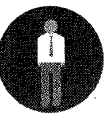

docenti da chiamare nella sua scuola («chiamata diretta») valutando le loro competenze ed

esperienze e potrà scegliere un 10% di insegnanti da usare come collaboratori. Un ruolo che è stato stemperato dalla introduzione di un comitato di valutazione che lo affiancherà nei suoi compiti, e da criteri precisi perché sia valutato egli stesso, attraverso gli ispettori

esterni, che vengono infatti

#### potenziati. Cento milioni l'anno per l'alternanza tra classe e lavoro

 $^{\dagger}$  e in Italia i Neet (giovani tra i 15 e in Italia 11 vez (500 m)<br>15 e i 29 anni che non studiano né lavorano) sono oltre 2 milioni, bisogna correre ai ripari. In questa direzione va il potenziamento della alternanza scuola-lavoro, con almeno 400 ore di stage nell'ultimo triennio dei tecnici e dei professionali e 200 in quello dei licei. Grazie a uno

stanziamento di 100 milioni l'anno, l'alternanza si farà in azienda, in enti

pubblici, musei ma anche d'estate e all'estero. Sarà predisposta una Carta dirittidoveri degli studenti in alternanza e istituito un Registro nazionale in cui saranno visibili enti e imprese disponibili. E parte dei fondi stanziati per gli Istituti tecnici superiori sarà legata (per il 30%) agli esiti dei diplomati nel © RIPRODUZIONE RISERVATA lavoro

#### Edifici innovativi e sicurezza. crescono le risorse

1 ddl prevede un bando (300 i milioni a disposizione) per la costruzione di scuole innovative dal punto di vista architettonico, scuole «green» e caratterizzate da nuovi ambienti di apprendimento digitali. L'Osservatorio per l'edilizia scolastica, istituito presso il Miur, coordinerà strategie e risorse per gli

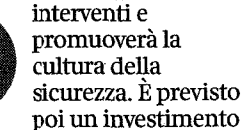

di 200 milioni per i mutui agevolati per la costruzione e la ristrutturazione delle scuole. Vengono recuperate risorse non spese da investire sulla sicurezza degli edifici. Stanziati 40 milioni per finanziare indagini sui controsoffitti e istituita la giornata della Sicurezza a scuola. © RIPRODUZIONE RISERVATA

### **CRIPRODUZIONE RISERVATA Lezioni sulla parità** e contro la violenza di genere

a riforma apre le porte all'insegnamento della teoria gender nella scuola»: i senatori di Ap, mercoledì sera, hanno fatto scattare l'allarme. con il rischio che il maxiemendamento potesse saltare se si fossero messi di traverso. Ma è bastato un veloce chiarimento con il ministro Giannini ieri, prima

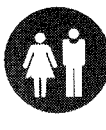

della seduta in Aula, a spiegare che il comma citato, il 16 dell'articolo 2, quello sulla promozione

dell'educazione «alla parità dei sessi e la prevenzione della violenza di genere e di tutte le discriminazioni», non nascondeva «trappole». È stato escluso che la teoria sulle differenze di genere sia prevista in attività scolastiche extracurriculari, che in ogni caso devono avere il consenso delle famiglie. <br />
RIPRODUZIONE RISERVÁTA

#### La vicenda

**C** La riforma della scuola ottiene il via libera della Camera il 20 maggio, con 316 sì, 137 contrari e un astenuto. Non la votano 28 dissidenti pd. È criticata dai sindacati della scuola, già scesi in piazza ad aprile

Il testo passa al Senato. È contestato dalle opposizioni, mentre anche la minoranza del Pd chiede modifiche. in particolare sui maggiori poteri concessi ai presidi: sono 3 mila gli emendamenti presentati

Il governo inizialmente annuncia la possibilità che la riforma slitti (insieme a 100 mila assunzioni di insegnanti). Poi recepisce alcune delle richieste di modifica con un maxiemendamento, su cui pone la fiducia. Ieri il voto dell'Aula del Senato, con 159 sì. 112 no e nessun astenuto

26-06-2015 Data Pagina 9  $2/3$ Foglio

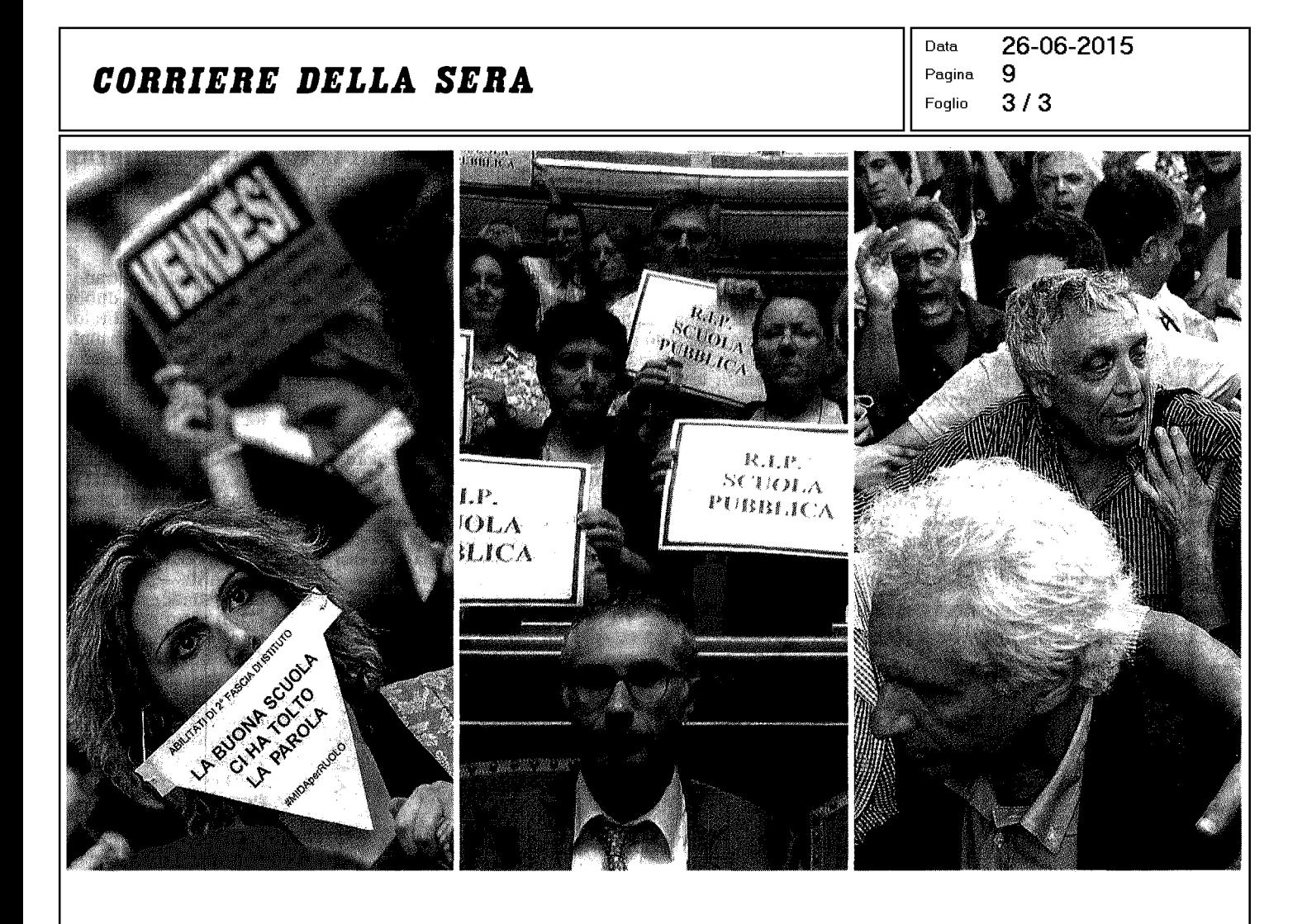